# Contents

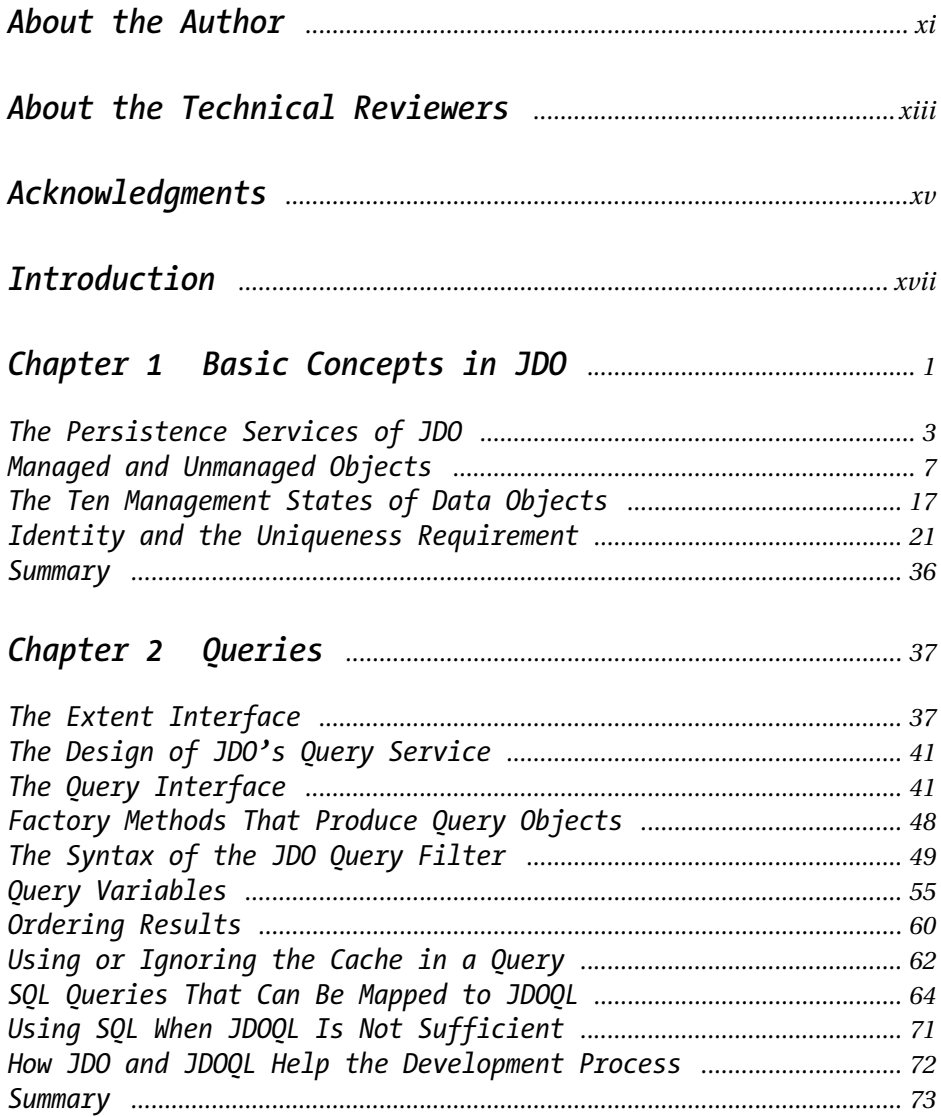

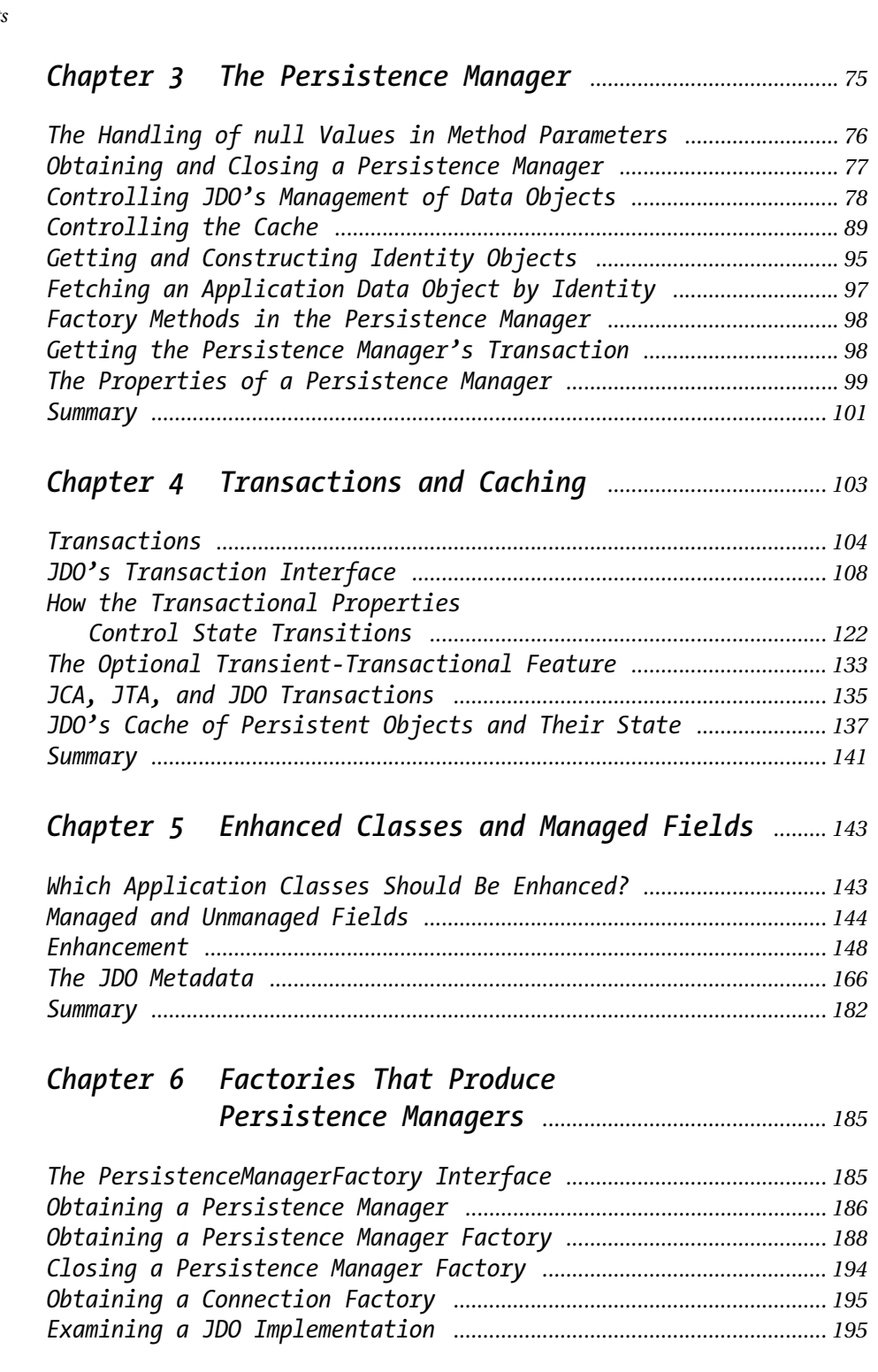

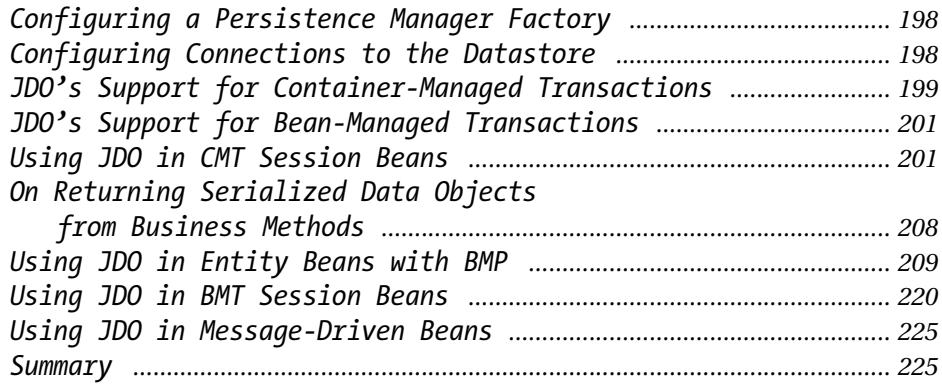

### *Chapter 7 Helpers, Callbacks, and Exceptions ........... 227*

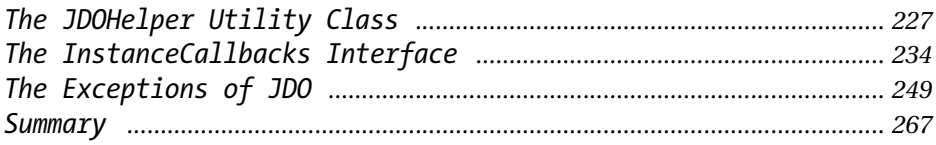

### *Chapter 8 Using JDO to Learn More ........................................ 269*

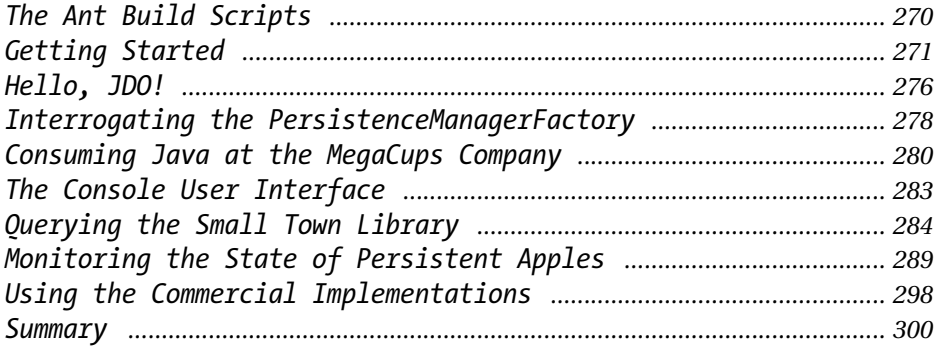

### *Chapter 9 Using JDO in a Swing Application ................. 301*

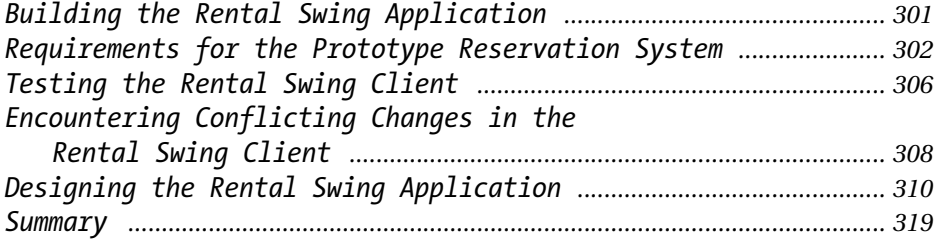

## *Chapter 10 Using JDO in a Web Application ...................... 321*

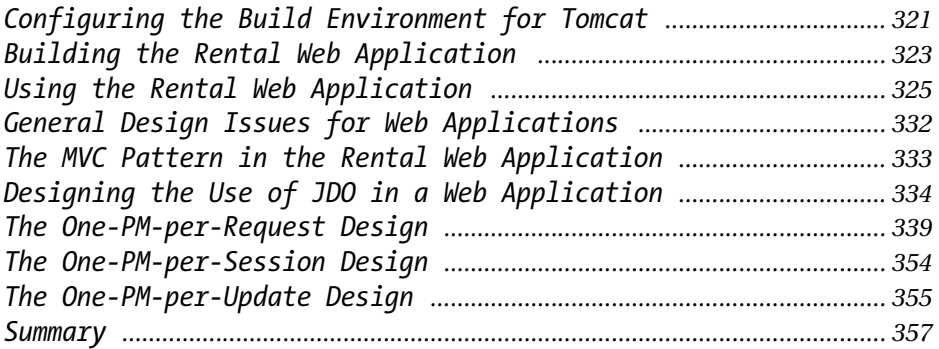

## *Chapter 11 Using JDO in Enterprise JavaBeans .............. 359*

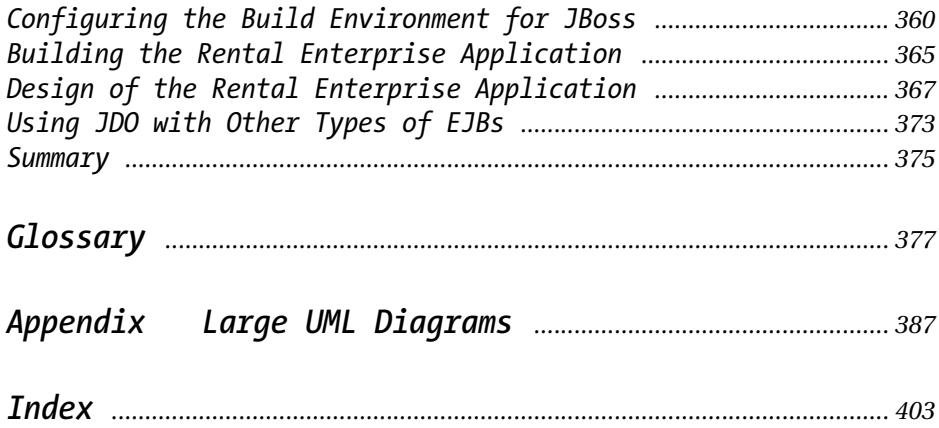